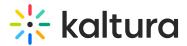

## Channelsubscription module

Last Modified on 11/18/2024 4:49 pm IST

A This article is designated for administrators.

## About

You can enable the **channelsubscription** module so users can subscribe to channels and get email notifications for new content and updates. Make sure to also enable the emailnotifications module and check the "Entry was added to channel" option in **Manage Notifications**.

Check out our Channel subscription user guide.

: Channel managers need to enable subscriptions on the channel details page. For more information, see our article Create a new channel.

## Configure

 Go to your Configuration Management console, and navigate to the Channelsubscription module. Your link should look like this: https://{your KMS URL}/admin/config/tab/channelsubscription.

| Modules / channels    |  |  |
|-----------------------|--|--|
| Channelcategories     |  |  |
| Channelcollections    |  |  |
| Channelembed          |  |  |
| Channelmembers        |  |  |
| Channelmoderation     |  |  |
| Channelsubscription 👉 |  |  |
| Channeltheme          |  |  |

The Channelsubscription module displays.

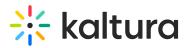

## Channelsubscription

| Module Info                  |                                                                                                    |                                                                                                    |  |
|------------------------------|----------------------------------------------------------------------------------------------------|----------------------------------------------------------------------------------------------------|--|
| Description                  | The Channelsubscription module allows you to enable subscriptions to channels. Users can subscribe to individual<br>channels and get an <u>email notification</u> each time media is published to the subscribed channel. Read more in the<br><u>channel subscriptions article</u> . |                                                                                                    |  |
| Note                         | KMS only Module.                                                                                                    |                                                                                                    |  |
|                              |                                                                                                    |                                                                                                    |  |
| enabled                      | Yes 🗸                                                                                                    | Enable the Channelsubscription module.                                                                                                    |  |
| channelSubscriptionProfileId | 19233452                                                                                                    | Custom metadata profile Id for storing whether channel subscription is enabled for channel                                                                                               |  |
| subscriptionDefault          | No 🗸                                                                                                    | Once turned on, any new channel will have the subscription turned on by default. Channel owners can still turn the feature off<br>and on from the individual channel configuration page. |  |
| Save                         |                                                                                                    |                                                                                                    |  |

- 2. Configure the following:
  - **enabled** Set to 'Yes' to enable the module.
  - **subscriptionDefault** Once set to 'Yes', any new channel will have the subscription turned on by default.

: Channel owners can still turn the subscription feature on and off from the individual channel configuration page. See Create a channel to learn more.